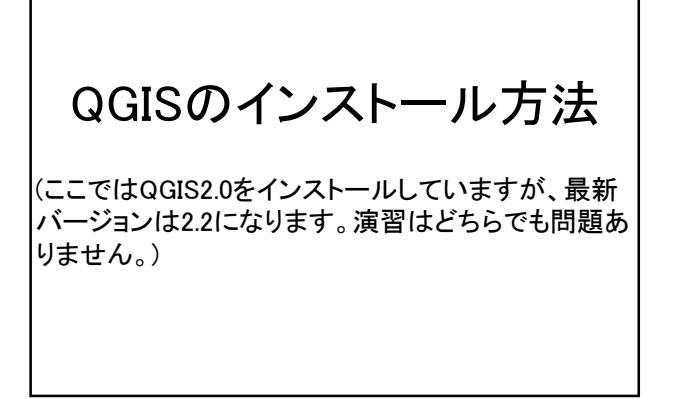

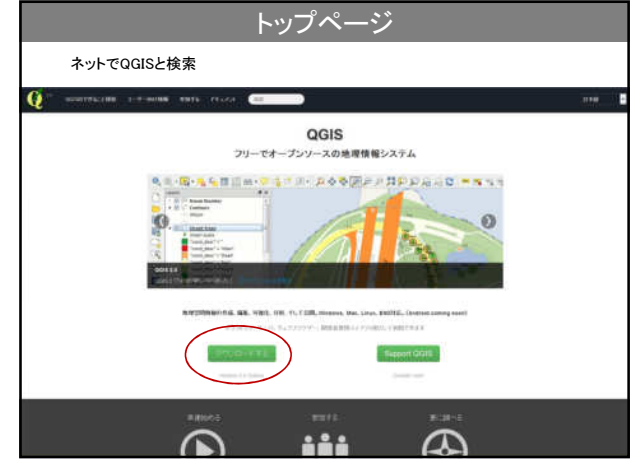

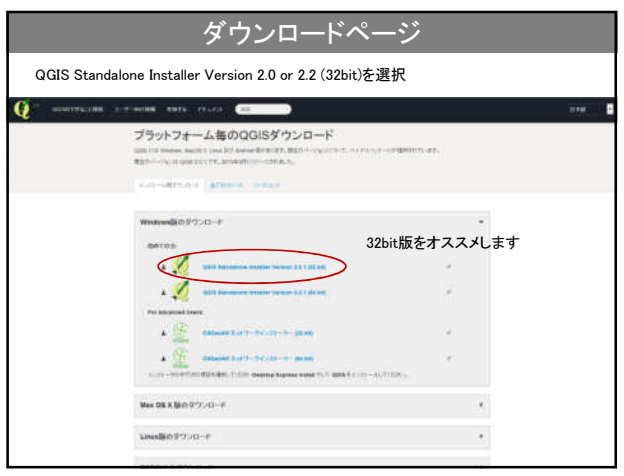

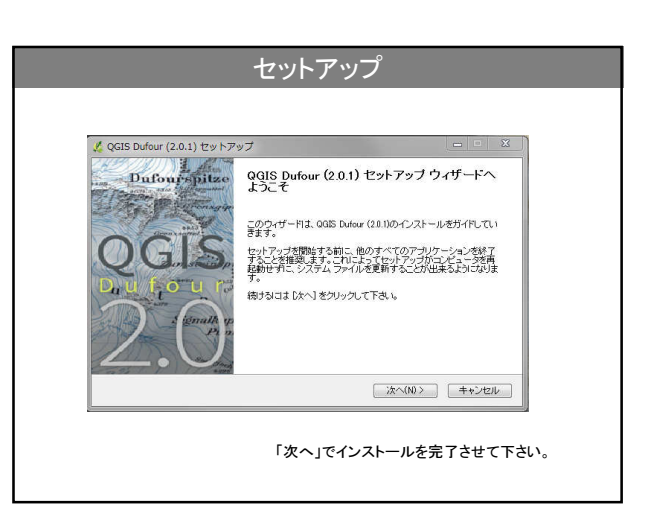

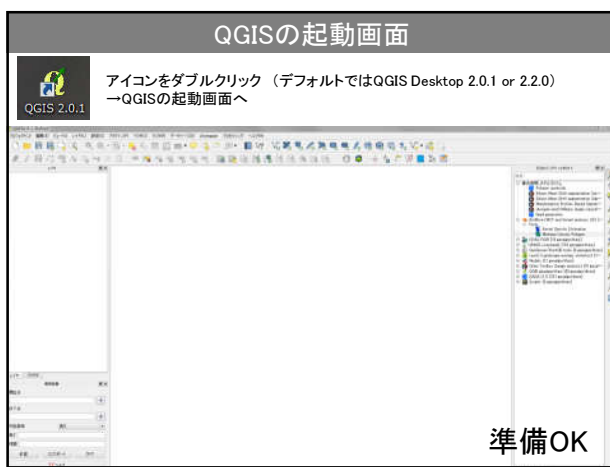

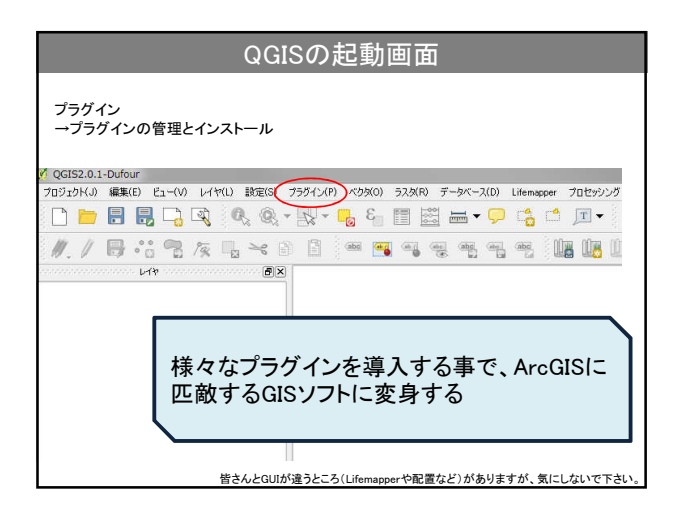

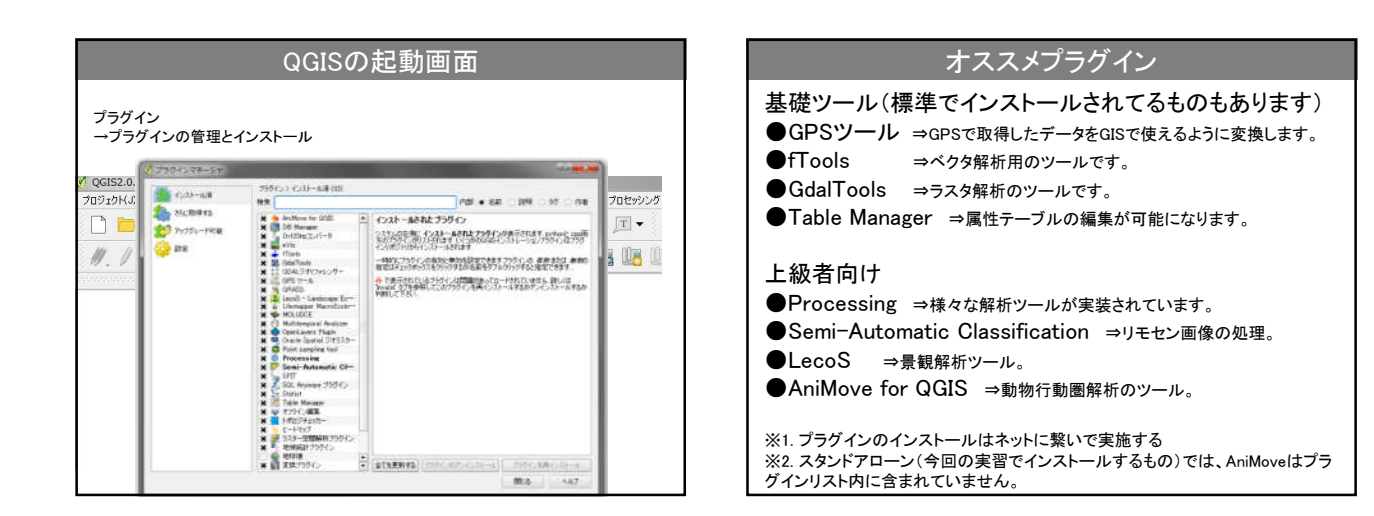

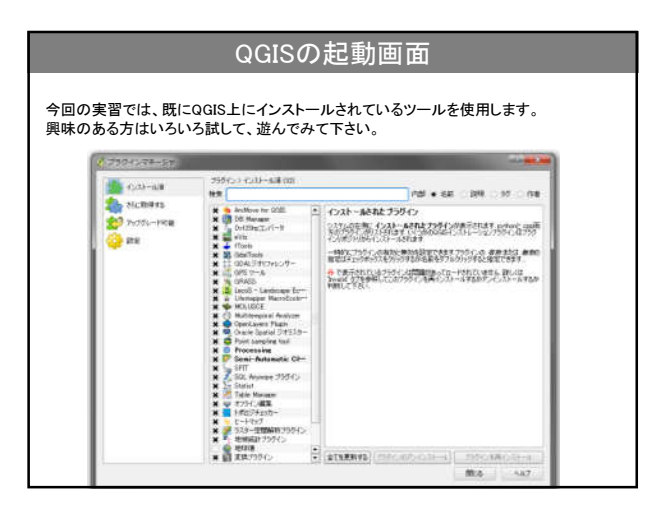

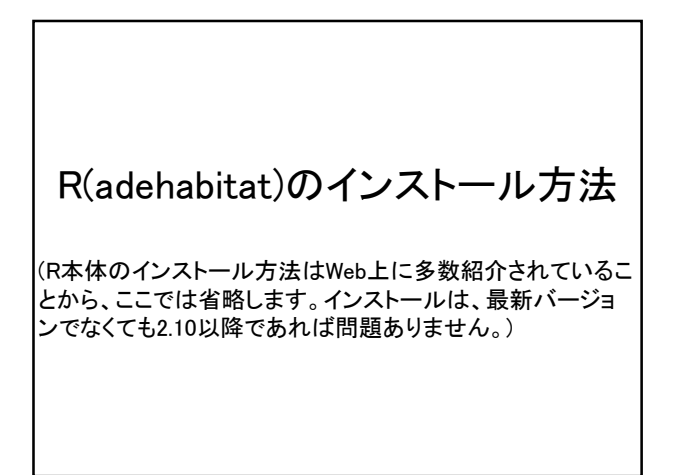

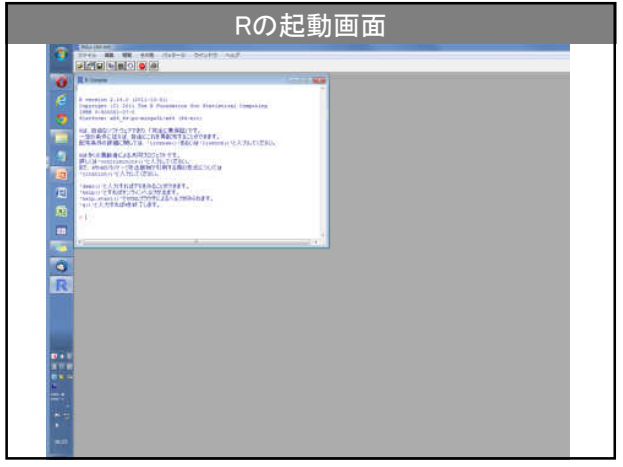

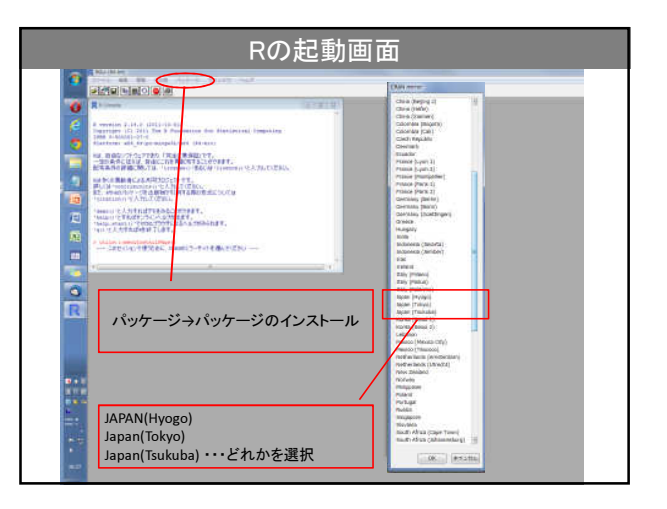

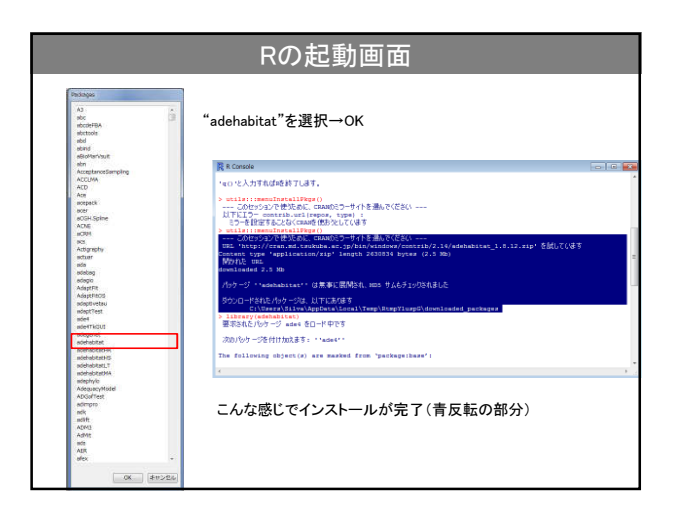

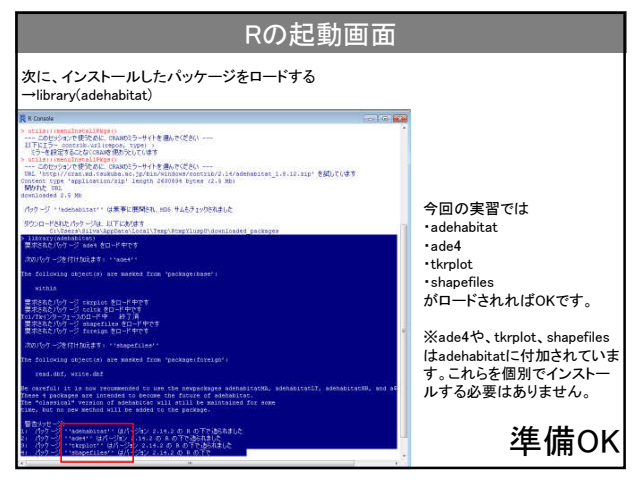

## 用意するもの

## 当日までに

・QGIS スタンドアローン 32bit (バージョンは2.0 or 2.2)

 $\cdot$  R ( $>$  2.10.0) 32bit or 64bit (パッケージ:adehabitatをインストール、ロードをして4つ のパッケージが使用可能か確認する)

これらをノートパソコンにインストールして おいて下さい。

問い合わせ先: mochi.sho@gmail.com